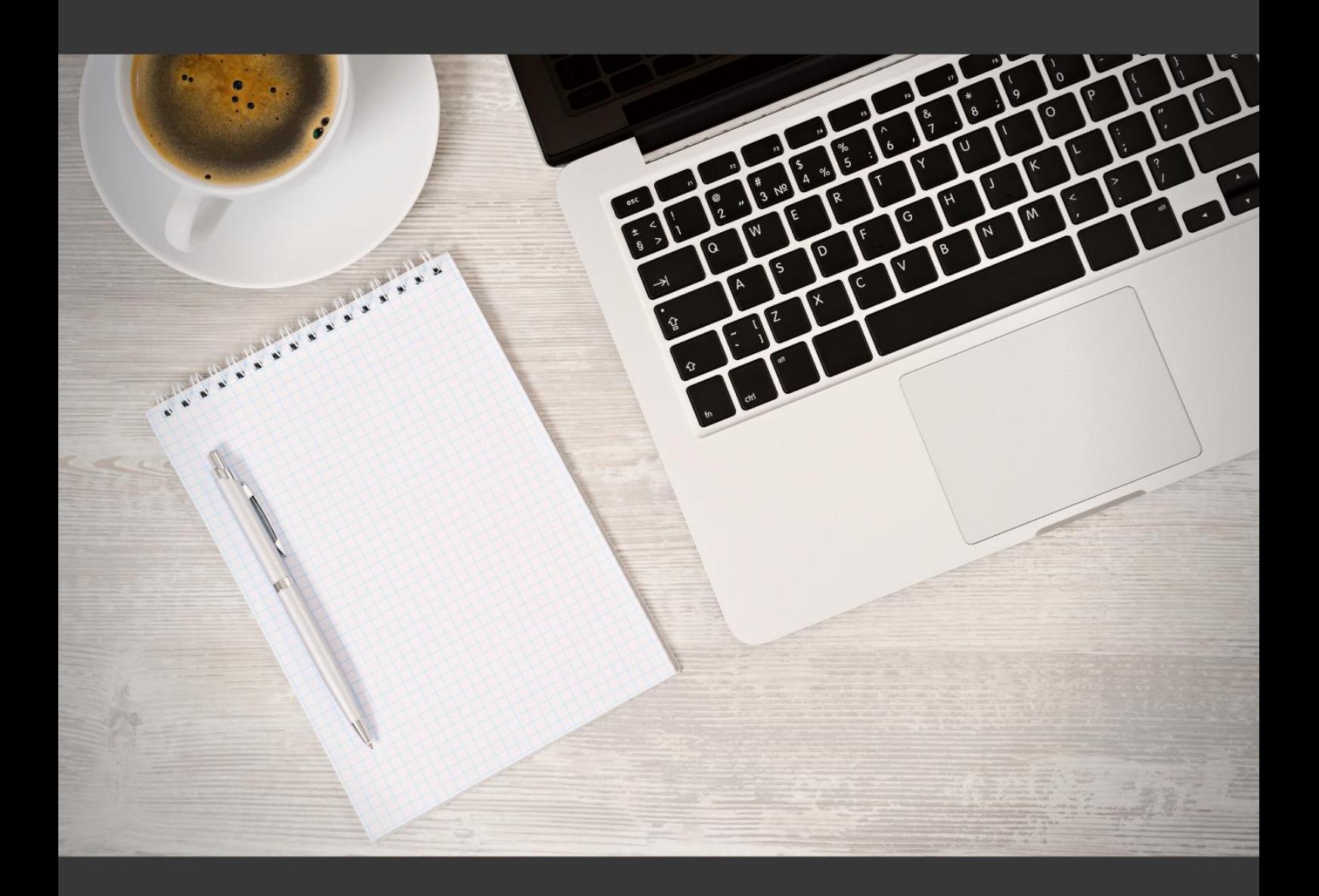

**PRZEWODNIK** 

# **DLA REALIZUJĄCYCH<br>WEWNĘTRZNE<br>PROJEKTY BADAWCZE**

Biuro ds. Projektów

*Przewodnik dla realizujących wewnętrzne projekty badawcze* Koncepcja przewodnika, zawartość merytoryczna i opracowanie: Anna Netrowska e-mail: [anetrowska@aps.edu.pl,](mailto:anetrowska@aps.edu.pl) tel. 22 589 36 00 wew. 3240 Dominika Zińczuk e-mail: [dzinczuk@aps.edu.pl,](mailto:dzinczuk@aps.edu.pl) tel. 22 589 36 00 wew. 3241 Marcin Bielski e-mail: [mbielski@aps.edu.pl,](mailto:mbielski@aps.edu.pl) tel. 22 589 36 00 wew. 3242 Wersja III Biuro ds. Projektów Akademia Pedagogiki Specjalnej im. M. Grzegorzewskiej w Warszawie

### **Warszawa, luty 2023**

# Spis treści

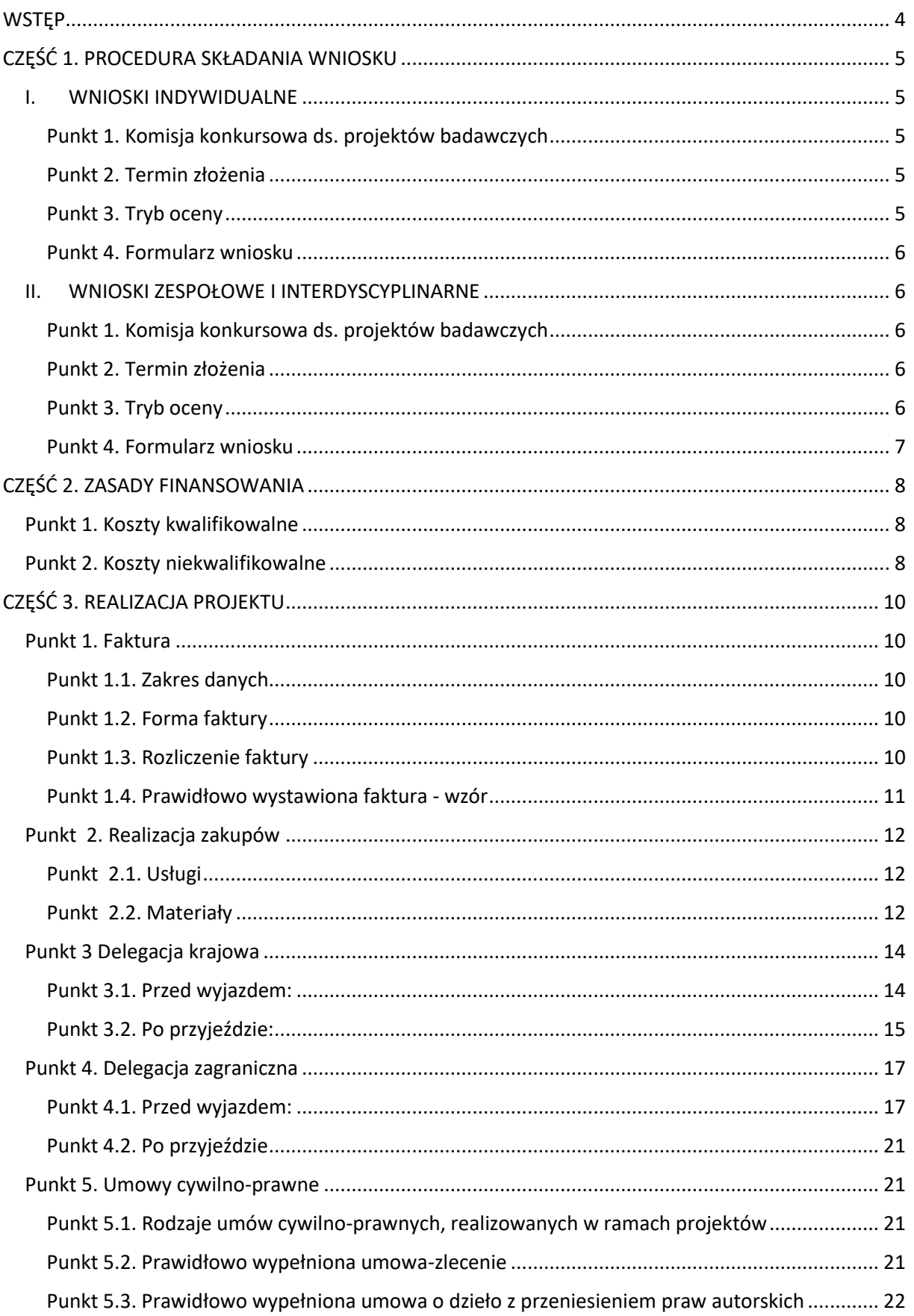

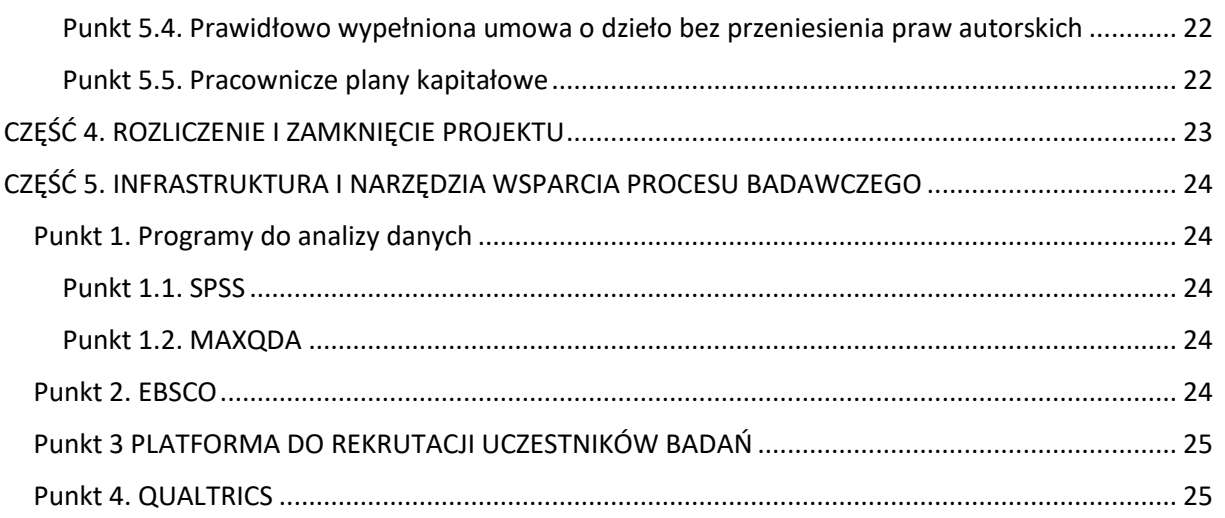

# <span id="page-4-0"></span>**WSTĘP**

Oddajemy w Państwa ręce kolejną, zaktualizowaną wersję dokumentu przedstawiający najważniejsze informacje, potrzebne przy wnioskowaniu i prowadzeniu projektów badawczych finansowanych z subwencji, którą corocznie otrzymuje Akademia Pedagogiki Specjalnej im. Marii Grzegorzewskiej.

Naszym celem było ułatwienie Państwu pracy i uczynienia całego procesu bardziej czytelnym i przyjaznym.

Z życzeniami wielu ciekawych i satysfakcjonujących projektów.

*Biuro ds. Projektów*

# <span id="page-5-0"></span>**CZĘŚĆ 1. PROCEDURA SKŁADANIA WNIOSKU**

### <span id="page-5-1"></span>I. WNIOSKI INDYWIDUALNE

### <span id="page-5-2"></span>Punkt 1. Komisja konkursowa ds. projektów badawczych

Komisja konkursowa ds. projektów badawczych powoływana jest corocznie w składzie co najmniej ośmiu osób. Komisję powołuje Prorektor ds. Nauki spośród pracowników naukowo-badawczych wszystkich Instytutów Akademii.

### <span id="page-5-3"></span>Punkt 2. Termin złożenia

Wnioski o finansowanie projektów badawczych i wnioski o finansowanie monografii przyjmowane są raz w roku. **Termin składania wniosków znajdą Państwo w odpowiednich zarządzeniach Rektora.**

### <span id="page-5-4"></span>Punkt 3. Tryb oceny

Wnioski przyjmuje Biuro ds. Projektów w formie papierowej i elektronicznej przesłane na adres poczty elektronicznej [naukapro@aps.edu.pl.](mailto:naukapro@aps.edu.pl)

Komisja konkursowa kieruje wnioski do przewodniczących Rad Dyscyplin zgodnie z dyscypliną, której dotyczy projekt lub monografia. Wskazane przez przewodniczących Rad Dyscyplin osoby przygotowują recenzje.

Komisja konkursowa wydaje na podstawie otrzymanych recenzji ostateczną decyzję o finansowaniu projektu i określa wysokość jego kwot.

W przypadku uzyskania skrajnie różnych recenzji wniosków Komisja konkursowa ds. projektów badawczych kieruje wniosek w sprawie realizacji projektu badawczego, lub finansowania monografii do trzeciego innego członka Rady Dyscypliny właściwej dla tematyki projektu.

Recenzentami projektów mogą być pracownicy badawczo-dydaktyczni APS (posiadający co najmniej stopień doktora) wskazani przez przewodniczących Rady Dyscypliny, której dotyczy projekt lub monografia. Proponowany recenzent nie może być ani bezpośrednim zwierzchnikiem autora projektu, ani członkiem tego samego zespołu.

Wyniki konkursu ogłaszane są w terminie nie dłuższym niż trzy miesiące od momentu zakończenia przyjmowania wniosków.

### <span id="page-6-0"></span>Punkt 4. Formularz wniosku

Formularze wniosku o finansowanie projektu badawczego i finansowanie wydania monografii są dostępne (**[link do pliku](http://www.aps.edu.pl/nauka/projekty/wnioski-wzory-druki-instrukcje/)**).

### <span id="page-6-1"></span>II. WNIOSKI ZESPOŁOWE I INTERDYSCYPLINARNE

### <span id="page-6-2"></span>Punkt 1. Komisja konkursowa ds. projektów badawczych

Do oceny wniosków corocznie powoływana jest Komisja konkursowa ds. projektów badawczych w składzie n osób, gdzie n oznacza liczbę Instytutów. Komisję powołuje Prorektor ds. Nauki spośród pracowników badawczo-dydaktycznych wszystkich Instytutów Akademii, po jednym z każdego Instytutu.

### <span id="page-6-3"></span>Punkt 2. Termin złożenia

Wnioski o finansowanie zespołowych i interdyscyplinarnych projektów badawczych przyjmowane są raz w roku. **Termin składania wniosków znajdą Państwo w odpowiednich zarządzeniach Rektora.**

### <span id="page-6-4"></span>Punkt 3. Tryb oceny

Wnioski przyjmuje Biuro ds. Projektów w formie papierowej i elektronicznej przesłane na adres poczty elektronicznej [naukapro@aps.edu.pl.](mailto:naukapro@aps.edu.pl)

Komisja konkursowa będzie przyjmować tylko projekty zaakceptowane przez dyrektora instytutu, ze względu na ograniczone możliwości finansowe. Corocznie finansowanie otrzyma maksymalnie 10 zespołów badawczych (w przypadku pięciu ewaluowanych dyscyplin) i maksymalnie 3 badawcze zespoły interdyscyplinarne.

Celem przydzielenia środków na realizację projektów badawczych realizowanych przez zespoły badawcze, powoływane w ramach ewaluowanej dyscypliny Komisja konkursowa podejmuje następujące działania:

a) kieruje zgłoszone wnioski do przewodniczących Rad Dyscyplin zgodnie z dyscypliną, której dotyczy projekt, celem zrecenzowania ich przez wskazanych przez przewodniczącego recenzentów (2 recenzentów);

b) na podstawie otrzymanych recenzji wydaje ostateczną decyzję o finansowaniu lub nie projektów;

c) w drodze decyzji określa wysokość kwoty finansowania;

d) dopuszcza możliwość recenzji projektu przez osobę spoza członków Rad Dyscyplin, o czym decyduje przewodniczący Rady Dyscypliny. Wyniki konkursu ogłaszane są w terminie nie dłuższym niż trzy miesiące od momentu zakończenia przyjmowania wniosków.

### <span id="page-7-0"></span>Punkt 4. Formularz wniosku

Formularze wniosku o finansowanie projektu badawczego i finansowanie wydania monografii (**[link do pliku](http://www.aps.edu.pl/nauka/projekty/wnioski-wzory-druki-instrukcje/)**).

# <span id="page-8-0"></span>**CZĘŚĆ 2. ZASADY FINANSOWANIA**

### <span id="page-8-1"></span>Punkt 1. Koszty kwalifikowalne

- 1. Kwerendy biblioteczne zagranicą jedynie w przypadku archiwaliów oraz badań źródłowych – koszt do 1000 zł.
- 2. Uczestnictwo w nie więcej niż dwóch w ciągu roku konferencjach krajowych jedynie w celu prezentacji wyników badań - koszt do 1000 zł.
- 3. Uczestnictwo w jednej konferencji zagranicznej jedynie w celu prezentacji wyników badań – koszt do 3000 zł.
- 4. Zakup książek naukowych niezbędnych w realizacji projektu koszt do 400 zł.
- 5. Konsultacje statystyczne koszt do 1000 zł.
- 6. Przygotowanie surowego materiału badawczego (kodowanie danych, transkrypcja, analiza) w zależności od wielkości próby – koszt do 3000 zł.

### <span id="page-8-2"></span>Punkt 2. Koszty niekwalifikowalne

- 1. Zakup sprzętu elektronicznego (laptopy, dyktafony, kamery cyfrowe etc.) nie mogą być dokonywane. Na potrzeby badań należy korzystać z zasobów Działu Obsługi Informatyczno-Medialnej.
- 2. Konsultacje merytoryczne.
- 3. Wynagrodzenia kierownika i członków zespołu badawczego.

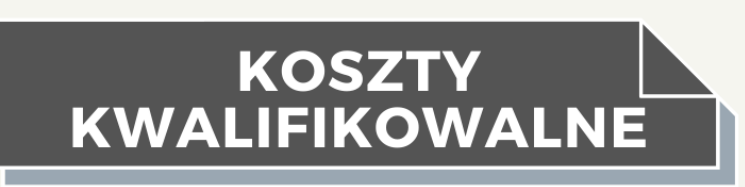

VERSUS

## **NIEKWALIFIKOWALNE**

### **PRZEWODNIK DLA KIEROWNIKÓW PROJEKTÓW**

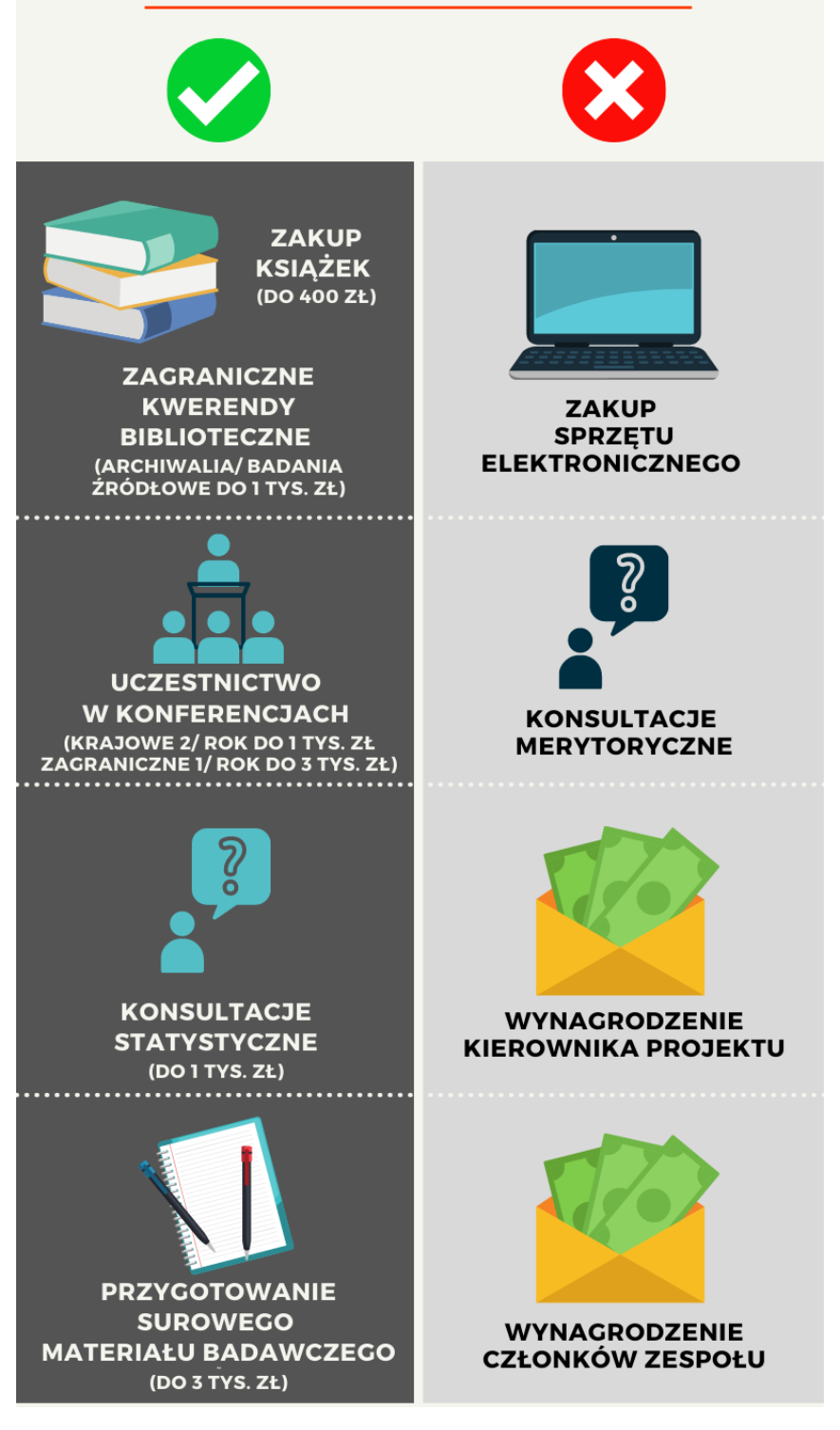

# <span id="page-10-0"></span>**CZĘŚĆ 3. REALIZACJA PROJEKTU**

### <span id="page-10-1"></span>Punkt 1. Faktura

### <span id="page-10-2"></span>Punkt 1.1. Zakres danych

- 1. Nazwa uczelni: Akademia Pedagogiki Specjalnej im. Marii Grzegorzewskiej,
- 2. Adres: ul. Szczęśliwicka 40,
- 3. Kod pocztowy i miejscowość: 02-353 Warszawa,
- 4. Numer NIP: 525-00-05-840,
- 5. Opis usługi lub towaru,
- 6. Kwota całkowita netto usługi lub towaru,
- 7. Kwota całkowita brutto usługi lub towaru,
- 8. Stawka podatku VAT, który określa wystawca faktury,
- 9. Status płatności: zapłacona lub do zapłacenia,
- 10. Sposób płatności przez pracownika: gotówka, przelew, karta kredytowa.

### <span id="page-10-3"></span>Punkt 1.2. Forma faktury

- 1. Skan faktury nie jest podstawą do jej rozliczenia,
- 2. Faktura wystawiona na osobę prywatną nie będzie realizowana,
- 3. Realizowana jest faktura wystawiona w programie księgowym przesłana pocztą elektroniczną.

### <span id="page-10-4"></span>Punkt 1.3. Rozliczenie faktury

Opis faktury potwierdzony podpisem osoby realizującej projekt.

Zakres danych:

- 1. Nazwa zakupionego towaru lub usługi,
- 2. Cel zakupu,
- 3. Do czego będzie służył,
- 4. Status płatności: zapłacona, niezapłacona.

UWAGA! W przypadku faktury zapłaconej należy podać numer rachunku bankowego na który ma nastąpić zwrot i dołączyć potwierdzenie płatności

### <span id="page-11-0"></span>Punkt 1.4. Prawidłowo wystawiona faktura - wzór

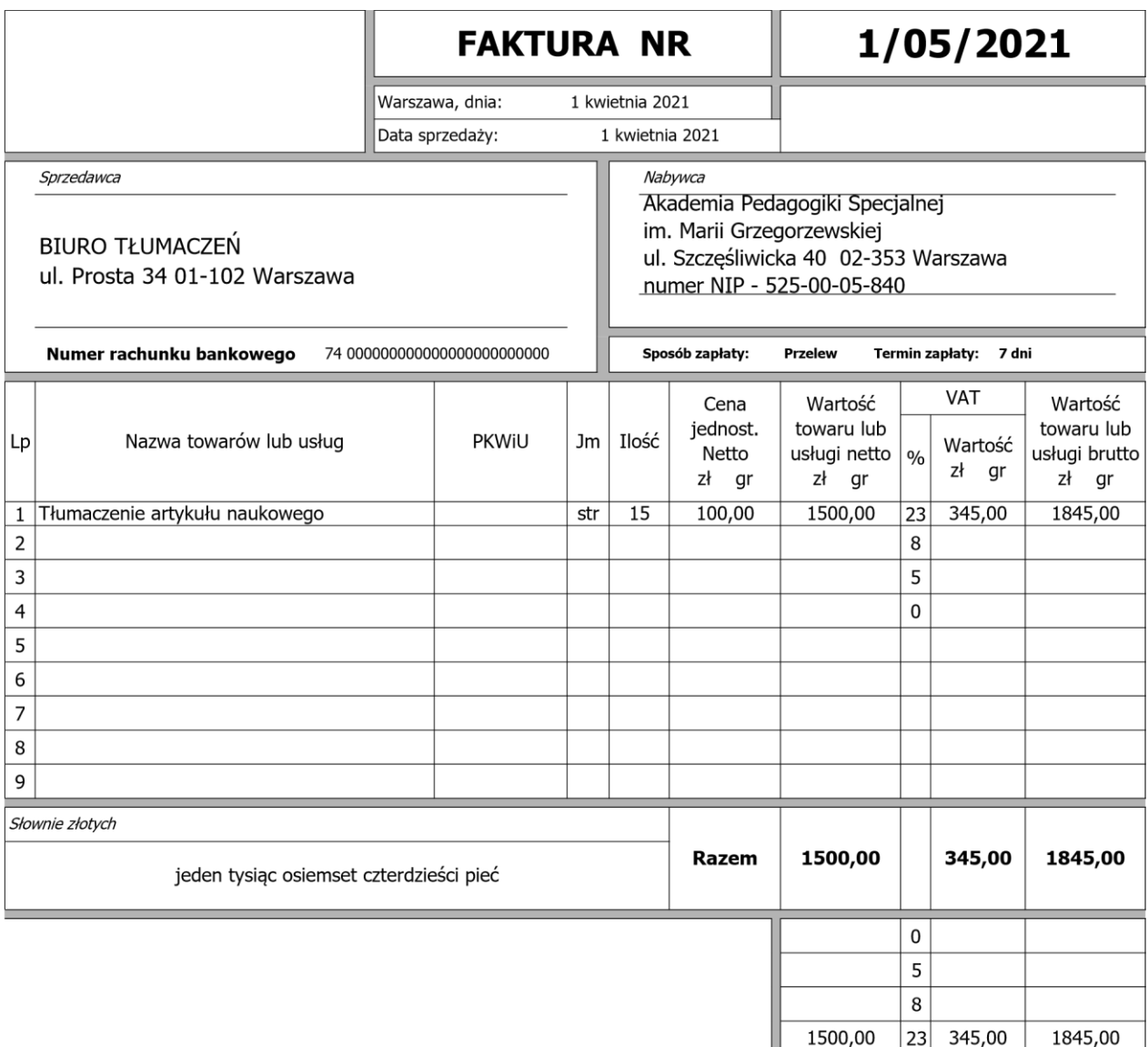

### **Do zapłaty: 1 845,00 zł**

imię i nazwisko oraz podpis osoby upoważnionej do wystawienia faktury

**HANNA NOWAK**

Uwagi

Dokument nie wymaga podpisów zgodnie z §12 Rozporządzenia Ministra Finansów z dnia 27.04.2004r.

### <span id="page-12-0"></span>Punkt 2. Realizacja zakupów

Realizacja zakupów towarów i usług na potrzeby realizowanego projektu musi być zgodna z ustawą o zamówieniach publicznych oraz ustawą o finansach publicznych.

Wydatki związane z realizacją zakupów towarów i usług muszą być niezwłocznie rozliczone.

Zgodnie z Regulaminem udzielania zamówień publicznych do 130 000 zł netto (**[link do pliku](http://www.aps.edu.pl/media/eyqmgbiu/24309_zalacznik_nr_1_do_zarzadzenia_358_2022.pdf)**) w Akademii Pedagogiki Specjalnej każdy zakup powyżej kwoty 3500 zł brutto należy poprzedzić złożeniem wypełnionego w punktach 1 – 6 Wniosku (**[link do pliku](http://www.aps.edu.pl/media/eigotrqn/24321_wniosek-_o_udzielanie_zamowienia_publicznego_o_wartosci_do_130000_zl_netto-2-2.docx)**) do Biura ds. Projektów.

Zachęcamy do skorzystania z Poradnika realizacji zamówień w Akademii Pedagogiki Specjalnej im. Marii Grzegorzewskiej **[\(link do pliku\)](http://www.aps.edu.pl/media/1vfjl2au/poradnik-realizacji-zam%C3%B3wie%C5%84-w-aps.pdf)**

### <span id="page-12-1"></span>Punkt 2.1. Usługi

Przykładowe kategorie usług:

- usługi xero,
- usługi poligraficzne,
- tłumaczenia i redakcja tekstu,
- realizacja badań zlecona podmiotowi zewnętrznemu.

UWAGA! Uczelnia zawarła umowę z Biurem Tłumaczeń, do którego będą kierowane wyłącznie artykuły naukowe, które zostaną opublikowane w czasopiśmie z wykazu MEiN. Przedmiotem umowy w odniesieniu do ww. artykułów są:

- 1. Tłumaczenia tekstów z polskiego na języki obce (angielski, francuski, niemiecki, rosyjski),
- 2. Weryfikacja, korekta, redakcja tłumaczeń w języku polskim lub w językach obcych (angielski, francuski, niemiecki, rosyjski).

Przekazanie tekstu do Biura Tłumaczeń przez Biuro ds. Projektów następuje po uprzednim uzyskaniu pisemnej zgody Prorektora ds. Nauki, w postaci stosownej adnotacji na skierowanym do Prorektora ds. Nauki piśmie z prośbą o pokrycie kosztów tłumaczenia i/lub korekty językowej. Zakup usług rozlicza się na podstawie faktury [\(Część 3 pkt.1\)](#page-10-1).

### <span id="page-12-2"></span>Punkt 2.2. Materiały

Przykładowe kategorie materiałów:

• Książki,

Zakup książek w ramach grantu/ zadania odbywa się poprzez Bibliotekę APS. W tym celu należy wypełnić i złożyć w Bibliotece Głównej APS formularz zamówienia książki do zakupu (**[link do pliku](http://www.aps.edu.pl/media/3000087/grant_formularz_ksiazka_do_zakupu_aps_poprawione.rtf)**).

• Materiały biurowe,

Materiały biurowe (papier, toner do drukarki, teczki, długopisy itp.) należy w pierwszej kolejności pobierać w magazynie Uczelni.

Zakup materiałów biurowych, potwierdzony fakturą lub rachunkiem, będzie uznany wyłącznie w przypadku ich braku w magazynie.

- Sprzęt typu: dyktafon, kamera cyfrowa, skaner, oprogramowanie do kwoty 1500 zł brutto (z VAT),
- Karty/bony.

Zakup materiałów rozlicza się na podstawie faktury [\(Część 3 pkt.1\)](#page-10-1).

### <span id="page-14-0"></span>Punkt 3 Delegacja krajowa

### <span id="page-14-1"></span>Punkt 3.1. Przed wyjazdem:

- 1. Złóż podanie w Biurze ds. Projektów lub Sekretariacie Prorektora ds. Nauki,
- 2. Po akceptacji wyjazdu złóż w Biurze ds. Projektów wypełniony druk delegacji w celu uzyskania potwierdzenia/zgody na wyjazd (druk dostępny jest również w Biurze ds. Projektów),
- 3. Zarejestruj delegację w Dziale Zatrudnienia.

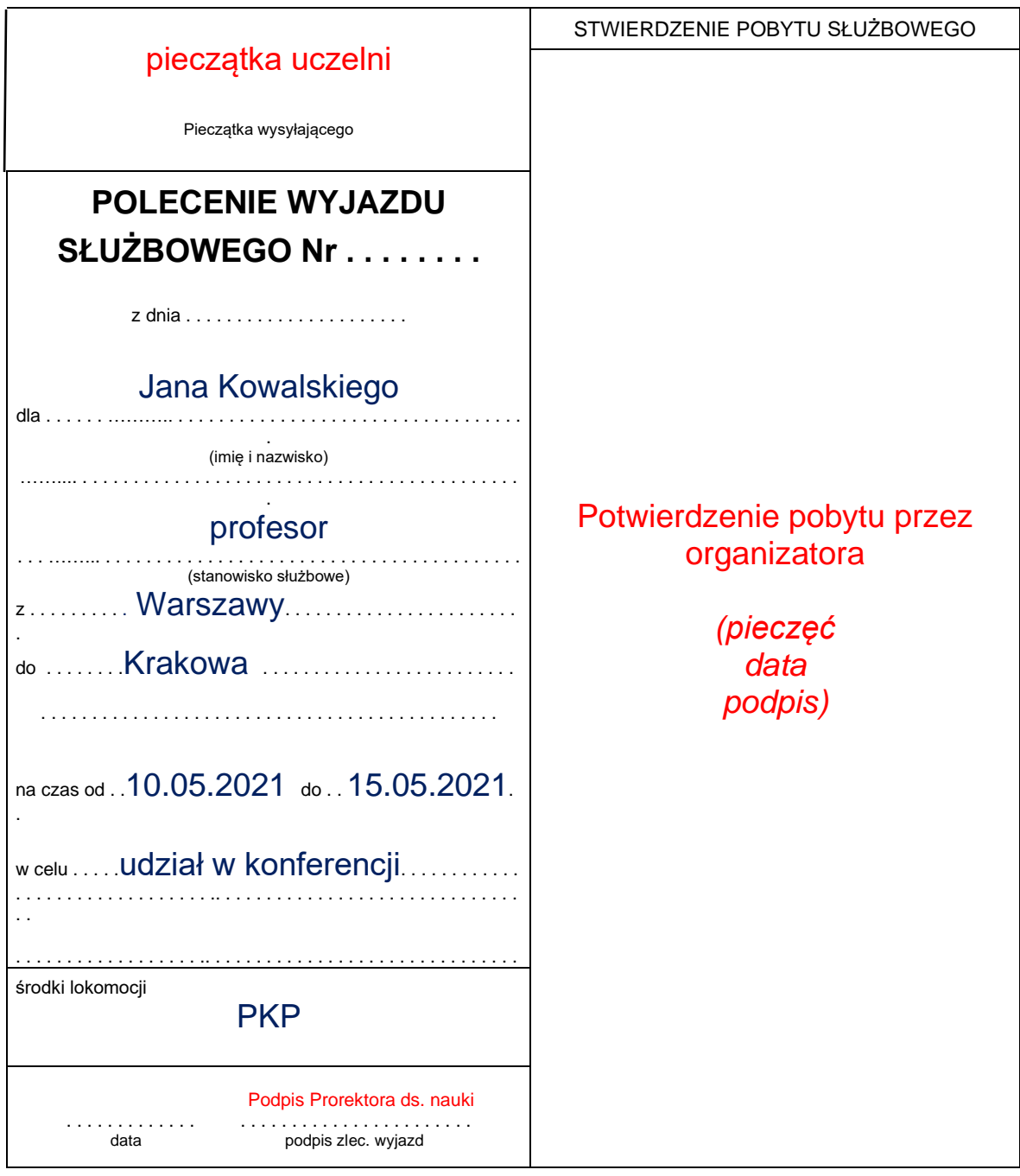

### <span id="page-15-0"></span>Punkt 3.2. Po przyjeździe:

- 1. W ciągu 14 dni od daty powrotu złóż w Biurze ds. Projektów rozliczenie delegacji z potwierdzeniem pobytu służbowego,
- 2. Załącz niezbędne dokumenty: za transport (bilety PKP, autobusowe, bilety lotnicze), za nocleg (faktura/ rachunek).

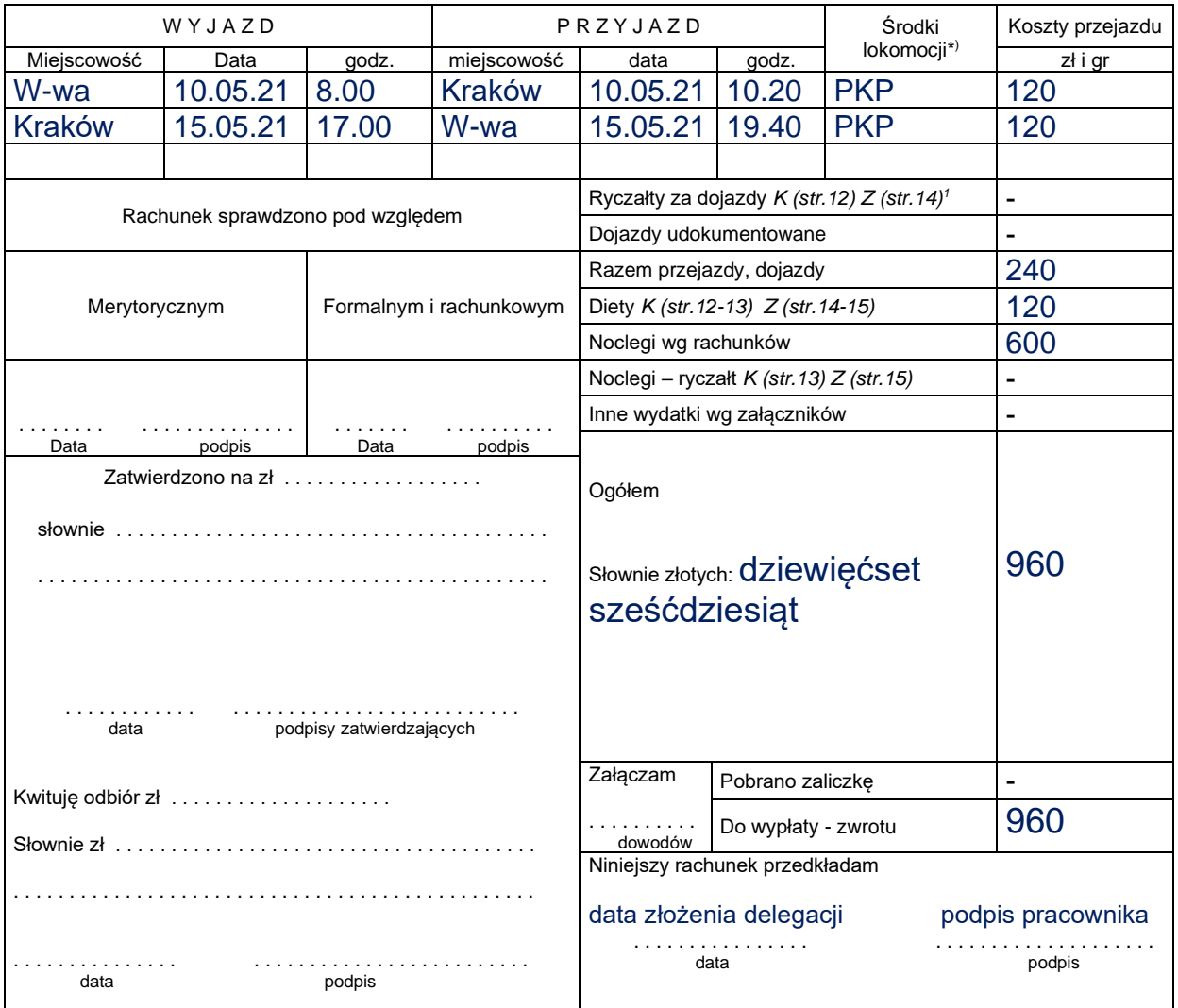

### **RACHUNEK KOSZTÓW PODRÓŻY**

Zaliczkę w kwocie zł . . . . . . . . . . . . . . słownie zł . . . . . . . . . . . . . . . . . . . . . . . . . . . . . . . . . . . . . . . . . . . . . . . otrzymałem i zobowiązuję się rozliczyć z niej w terminie . . . . dni po zakończeniu podróży, upoważniając równocześnie zakład pracy do potrącenia kwoty nierozliczonej zaliczki z najbliższej wypłaty wynagrodzenia.

. . . . . . . . . . . . . . . . . . . . . . . . . . . . . . . . . . . . . . . . . . . . . . . . . . . . . . . . . . . . . . . . . . . . . . . . . . imię i nazwisko delegowanego data i podpis delegowanego

\* ) Wymienić środek lokomocji, klasę, rodzaj biletu (bezpłatny, ulgowy, normalny). W podróżach przy użyciu własnych środków lokomocji (samochód, motocykl, motorower) podać również ilość km i stawkę za 1 km.

 $1 K - k$ rajowa Z – zagraniczna. Obok podane numery stron podręcznika, gdzie znajduje się omówienie.

Dieta będzie wypłacona tylko wtedy, gdy pracownik nie miał zagwarantowanych posiłków[.](https://www.google.com/search?q=rycza%C5%82t+za+dojazdy+delegacja&client=firefox-b-d&tbm=isch&source=iu&ictx=1&fir=WGI1tXB_79nzcM%252Cbgq_2P0tY9NOLM%252C_&vet=1&usg=AI4_-kQRlhw0WQriIJuURUPuRqTvN1oJpQ&sa=X&ved=2ahUKEwiC1NDw-aLwAhVxpIsKHRwsAogQ9QF6BAgMEAE#imgrc=WGI1tXB_79nzcM)

**Ryczałt** na **dojazdy** miejscowe w podróży służbowej wynosi 20% kwoty diety (9 zł). Nalicza się go za każdą rozpoczętą dobę podróży służbowej, ale tylko wówczas, gdy pracownik ponosi koszty dojazdów środkami komunikacji miejscowej.

### **Dojazdy, przejazdy –** całkowity koszt przejazdu

### **Podróż samochodem prywatnym**

Na pisemny wniosek pracownika w uzasadnionych przypadkach, związanych z koniecznością przewozu np. specjalistycznych pomocy dydaktycznych, aparatury badawczej lub innych materiałów, Prorektor ds. nauki może wyrazić zgodę na wykorzystanie samochodu prywatnego do celów służbowych.

W tym przypadku zwrot kosztów następuje za przejazd najkrótszą trasą, zgodnie z mapą samochodową.

Kwota zwrotu w wysokości stanowiącej iloczyn faktycznie przejechanych kilometrów i stawki za jeden kilometr przebiegu.

Delegowany pracownik, wykorzystujący samochód, niebędący własnością Uczelni, do odbycia podróży służbowej, ma obowiązek wypełnienia "ewidencji przebiegu pojazdu" (**[link do pliku](http://www.aps.edu.pl/media/vfhfynum/ewidencja-przebiegu-pojazdu.xls)**).

Zwrot kosztów użytkowania pojazdu prywatnego następuje na podstawie prawidłowo wypełnionej "ewidencji przebiegu pojazdu", którą należy załączyć przy rozliczeniu delegacji.

Rozliczenie na podstawie aktualnie obowiązującej stawki za 1 km przebieg zgodnie z Rozporządzenie Ministra Infrastruktury z dnia 22 grudnia 2022 r. zmieniające rozporządzenie w sprawie warunków ustalania oraz sposobu dokonywania zwrotu kosztów używania do celów służbowych samochodów osobowych, motocykli i motorowerów niebędących własnością pracodawcy

### **Diety:**

Dieta służy do pokrycia zwiększonych kosztów wyżywienia w podróży służbowej. Im dłuższa podróż, tym wyższa dieta. **Jej wysokość za pełną dobę wynosi 45 zł.** 

W przypadku wyjazdu trwającego krócej niż doba albo dłużej niż doba, ale którego czas nie jest równy pełnym dobom stosuje się zasady uregulowane w § 7 ust. 2 Rozporządzenia w sprawie należności przysługujących pracownikowi zatrudnionemu w państwowej lub samorządowej jednostce sfery budżetowej z tytułu podróży służbowej.

Jeżeli czas podróży służbowej wynosi:

- 1. mniej niż 8 godzin dieta nie przysługuje,
- 2. od 8 do 12 godzin przysługuje 50% diety (22,50 zł),
- 3. ponad 12 godzin przysługuje dieta w pełnej wysokości (45 zł).

Natomiast delegację trwającą dłużej niż dobę oblicza się dla każdej ukończonej doby w wysokości 45 zł i dodaje dietę za niepełną dobę zgodnie z poniższymi wskazaniami:

- 1. do 8 godzin przysługuje 50% diety (22,50 zł),
- 2. ponad 8 godzin przysługuje dieta w pełnej wysokości (45 zł).

### **Ryczałt za noclegi:**

Za każdy **nocleg** w delegacji, nie udokumentowany rachunkiem czy fakturą, przysługuje pracownikowi tzw. **ryczałt**. Jest to ustalona stawka w kwocie 150% obowiązującej diety, czyli 67,50 zł. Pracownik ma prawo do **ryczałtu za nocleg**, gdy **nocleg** ten trwał minimum 6 godzin między godzinami 21:00 a 7:00 rano.

### <span id="page-17-0"></span>Punkt 4. Delegacja zagraniczna

<span id="page-17-1"></span>Punkt 4.1. Przed wyjazdem:

- 1. Złóż podanie w Biurze ds. Projektów lub Sekretariacie Prorektora ds. Nauki,
- 2. Po akceptacji wyjazdu złóż wypełniony wniosek o realizację wyjazdu zagranicznego (**[link do pliku](http://www.aps.edu.pl/media/hthjdnrk/wniosek-o-realizacj%C4%99-wyjazdu-zagranicznego.doc)**) i wniosek o udzielenie urlopu naukowego (**[link do pliku](http://www.aps.edu.pl/media/nvady2e0/wniosek-o-udzielenie-urlopu-naukowego.doc)**).

Pracownik otrzymuje zaliczkę w walucie obcej na niezbędne koszty podróży zagranicznej, w wysokości wynikającej ze wstępnej kalkulacji kosztów na podany we wniosku rachunek bankowy tylko w przypadku gdy posiada rachunek w obcej walucie. Jeśli nie ma rachunku w obcej walucie, otrzymuje przelew na konto w PLN, stanowiący równowartość wysokości kwoty w walucie kraju do którego wyjeżdża, po kursie banku z dnia dokonania przelewu.

### **Kalkulacja kosztów wyjazdu zagranicznego:**

- Podaj koszt opłaty konferencyjnej.
- Sprawdź koszt podróży: cena biletów lotniczych, biletów kolejowych, itp.
- Sprawdź koszt noclegu (iloczyn liczby dni i ceny za dobę).
- Sprawdź wysokość przysługujących w danym państwie diet pobytowych i limitu za nocleg (**[link do pliku](https://isap.sejm.gov.pl/isap.nsf/download.xsp/WDU20220002302/O/D20222302.pdf)**).

### **Ryczałt za dojazdy:**

Pracownikowi przysługuje **ryczałt** na pokrycie kosztów dojazdu z i do dworca kolejowego, autobusowego, portu lotniczego lub morskiego **w wysokości jednej diety** w miejscowości docelowej za granicą oraz w każdej innej miejscowości za granicą, w której pracownik korzystał z noclegu. W przypadku gdy pracownik ponosi koszty dojazdu, wyłącznie w jedną stronę, przysługuje **ryczałt w wysokości 50% diety**.

Na pokrycie kosztów przejazdów komunikacją miejską przysługuje **10% kwoty dziennej diety** za każdą rozpoczętą dobę w podróży zagranicznej.

Ryczałty, o których mowa powyżej nie przysługują, jeżeli pracownik:

- odbywa podróż zagraniczną służbowym lub prywatnym pojazdem samochodowym, motocyklem lub motorowerem,

- ma zapewnione bezpłatne dojazdy,
- nie ponosi kosztów, na pokrycie których są przeznaczone te ryczałty.

### **Procedura zakupu biletów lotniczych:**

Biuro ds. Projektów dokonuje zakupu biletów lotniczych za pośrednictwem Biura Podróży Almatur.

Procedura zakupu biletów lotniczych:

- 1. Zamawiający przesyła drogą mailową zapotrzebowanie na zakup biletów w formie tabeli (**[link do pliku](http://www.aps.edu.pl/media/dbcbf4wr/formularz-zg%C5%82oszenia-zapotrzebowania-na-bilety-lotnicze.docx)**) pracownikowi Biura ds. Projektów,
- 2. Pracownik Biura ds. Projektów wysyła zamawiającemu propozycje połączeń lotniczych zaproponowanych przez Biuro Podróży,
- 3. Zamawiający wybiera jedną z opcji,
- 4. Pracownik Biura ds. Projektów wysyła zamawiającemu zakupione bilety lotnicze.

Do ceny biletu należy doliczyć opłatę serwisową (zależną od destynacji) w wysokości:

- Bilet lotniczy krajowy 21,60PLN
- Bilet lotniczy międzynarodowy europejski 30PLN
- Bilet lotniczy międzykontynentalny 50PLN

W przypadku, gdy osoba zamawiająca nie jest kierownikiem projektu, do rozpoczęcia procedury zakupu niezbędna jest zgoda kierownika projektu.

Zaleca się nie korzystanie z tanich linii lotniczych.

Rezygnacja z wyjazdu zagranicznego, realizowanego przez nisko kosztowego przewoźnika lub zmiana terminu wyjazdu może skutkować nieotrzymaniem zwrotu poniesionych kosztów lub ich potrąceniem.

### **Diety:**

Naliczanie diet zagranicznych opiera się na następujących zasadach:

- Za pełną dobę przebywania w zagranicznej podróży służbowej przysługuje 100% diety.
- Za niepełną dobę podróży, trwającą:
	- o mniej niż 8 godzin przysługuje ⅓ wysokości diety zagranicznej,
	- $\circ$  od 8 do 12 godzin przysługuje  $\frac{1}{2}$  wysokości diety,
	- $\circ$  ponad 12 godzin przysługuje pełna dieta.

Czas przebywania za granicą, potrzebny do wyliczenia należnej diety zagranicznej, określa **moment przekroczenia granicy**. Jest on inaczej określany, zależnie od środka transportu:

- **środek transportu lądowego** czas podróży zagranicznej liczony jest **od momentu przekroczenia granicy państwa** w drodze za granicę do momentu przekroczenia jej w drodze powrotnej do kraju,
- **środek transportu lotniczego** czas podróży liczony jest od chwili, **kiedy samolot wystartuje** z ostatniego lotniska w kraju w drodze za granicę, do momentu wylądowania na pierwszym lotnisku w kraju w drodze powrotnej,
- **środek transportu morskiego** czas podróży liczony jest od chwili **wyjścia statku (promu) z ostatniego portu polskiego** do chwili wejścia statku (promu) w drodze powrotnej do pierwszego portu polskiego.

Dodatkowo pracownikowi, któremu pracodawca zapewnił bezpłatne wyżywienie w podróży zagranicznej, przysługuje 25% wysokości pełnej diety.

Inaczej traktuje się również pracownika, który miał zapewnione częściowe wyżywienie – w takiej sytuacji wysokość diety zagranicznej obniża się odpowiednio o zapewnione wyżywienie:

- 15% diety, jeśli zapewnione jest śniadanie,
- 30%, jeśli zapewniony jest obiad.
- 30%, jeśli zapewniona jest kolacia.

### **Noclegi:**

Za nocleg podczas podróży zagranicznej pracownikowi przysługuje zwrot kosztów w wysokości stwierdzonej rachunkiem, w granicach limitu określonego w poszczególnych państwach w załączniku do rozporządzenia (**[link do pliku](https://isap.sejm.gov.pl/isap.nsf/download.xsp/WDU20220002302/O/D20222302.pdf)**).

W razie nieprzedłożenia rachunku za nocleg, pracownikowi przysługuje ryczałt w wysokości 25% limitu. Ryczałt ten nie przysługuje za czas przejazdu.

W uzasadnionych przypadkach pracodawca może wyrazić zgodę na zwrot kosztów za nocleg, stwierdzonych rachunkiem, w wysokości przekraczającej limit określony w załączniku do zarządzenia.

### **Ubezpieczenie:**

Ubezpieczenie pracownika obejmuje koszty leczenia i następstw nieszczęśliwych wypadków w czasie pobytu za granicą.

Zaleca się rejestrację w serwisie internetowym "Odyseusz" Ministerstwa Spraw Zagranicznych. Rejestracja jest dobrowolna.

W przypadku wystąpienia sytuacji nadzwyczajnych za granicą, MSZ będzie mógł nawiązać kontakt z osobą przebywającą poza granicami Polski, udzielić niezbędnych informacji oraz pomocy poprzez właściwą placówkę dyplomatyczno-konsularną. System "Odyseusz" umożliwia również otrzymywanie powiadomień o zagrożeniach w kraju podróży oraz innych informacii konsularnych.

Więcej (**[link do strony](https://odyseusz.msz.gov.pl/)**).

### <span id="page-21-0"></span>Punkt 4.2. Po przyjeździe

Złóż rozliczenie z zaliczki w zagranicznych środkach płatniczych pobranych na podstawie zlecenia płatniczego. Formularz znajduje się (**[link do pliku](http://www.aps.edu.pl/media/nlkalwym/rozliczenie-z-zaliczki-w-zagranicznych-%C5%9Brodkach-p%C5%82atniczych.doc)**).

### <span id="page-21-1"></span>Punkt 5. Umowy cywilno-prawne

Przypomnienie: **Kierownicy projektów badawczych oraz członkowie zespołów badawczych nie mogą otrzymywać wynagrodzeń w ramach realizowanych projektów.**

**UWAGA! W związku z nałożonym przez ZUS obowiązkiem zgłaszania umowy cywilno-prawnej w nieprzekraczalnym terminie 7 dni od daty jej zawarcia z osobami niebędącymi pracownikami APS, umowy dostarczone do Biura ds. Projektów po tym terminie nie będą przyjmowane.**

**Wymagane jest składanie czytelnych podpisów na umowach we właściwych miejscach (pełne imię i nazwisko).**

**Niemożliwe jest zawieranie umów z członkami rodzin.**

**Skan umowy nie jest podstawą do wypłaty wynagrodzenia.**

**O wyborze umowy cywilno–prawnej decyduje kierownik projektu/zadania.**

**W przypadku umowy cywilno-prawnej zawieranej z osobą posiadającą statut studenta do dokumentacji niezbędne jest dołączenie skanu ważnej legitymacji studenckiej/odpowiedniego zaświadczenia wystawionego przez dziekanat.**

<span id="page-21-2"></span>Punkt 5.1. Rodzaje umów cywilno-prawnych, realizowanych w ramach projektów

- 1. umowa zlecenie,
- 2. umowa o dzieło z przeniesieniem praw autorskich,
- 3. umowa o dzieło bez przeniesienia praw autorskich.

<span id="page-21-3"></span>Punkt 5.2. Prawidłowo wypełniona umowa-zlecenie

Zgodnie z art. 2. ust. 3a i 3b i art. 8a. ust. 1. ustawy z dnia 22 lipca 2016 r. o zmianie ustawy o minimalnym wynagrodzeniu za pracę oraz niektórych innych ustaw (Dz.U. Nr 0 poz. 1265) w przypadku umowy zlecenia konieczne jest ustalenie wysokości wynagrodzenia za każdą godzinę wykonania zlecenia, która nie może być niższa niż wysokość minimalnej stawki godzinowej corocznie ustalanej.

Umowa zlecenie i karta ewidencji czasu pracy – wzór (**[link do pliku](http://www.aps.edu.pl/media/1m3fajdk/wz%C3%B3r-umowa-zlecenie.pdf)**)

Oświadczenie do umowy zlecenie – wzór (**[link do pliku](http://www.aps.edu.pl/media/3593057/o%C5%9Bwiadczenie-umowa-zlecenie.doc)**)

Rachunek do umowy zlecenia – wzór (**[link do pliku](http://www.aps.edu.pl/media/p4jlqd2x/wz%C3%B3r-rachunek-umowa-zlecenie.pdf)**)

<span id="page-22-0"></span>Punkt 5.3. Prawidłowo wypełniona umowa o dzieło z przeniesieniem praw autorskich

Umowa o dzieło z przeniesieniem praw autorskich - wzór (**[link do pliku](http://www.aps.edu.pl/media/3ixpe4cq/wz%C3%B3r-umowa-o-dzie%C5%82o-z-przeniesieniem-praw.pdf)**)

Oświadczenie do umowy o dzieło – wzór (**[link do pliku](http://www.aps.edu.pl/media/faenb5b3/wz%C3%B3r-o%C5%9Bwiadczenie-umowa-o-dzie%C5%82o.pdf)**)

Rachunek do umowy o dzieło – wzór (**[link do pliku](http://www.aps.edu.pl/media/qxxf0kcg/wz%C3%B3r-rachunek-do-umowy-o-dzie%C5%82o.pdf)**)

<span id="page-22-1"></span>Punkt 5.4. Prawidłowo wypełniona umowa o dzieło bez przeniesienia praw autorskich

Umowa o dzieło bez przeniesienia praw autorskich - wzór (**[link do pliku](http://www.aps.edu.pl/media/tfsgrphy/wz%C3%B3r-umowa-o-dzie%C5%82o.pdf)**)

Oświadczenie do umowy o dzieło – wzór (**[link do pliku](http://www.aps.edu.pl/media/faenb5b3/wz%C3%B3r-o%C5%9Bwiadczenie-umowa-o-dzie%C5%82o.pdf)**)

Rachunek do umowy o dzieło – wzór (**[link do pliku](http://www.aps.edu.pl/media/qxxf0kcg/wz%C3%B3r-rachunek-do-umowy-o-dzie%C5%82o.pdf)**)

### <span id="page-22-2"></span>Punkt 5.5. Pracownicze plany kapitałowe

Pracownicze plany kapitałowe to powszechny system oszczędzania realizowany przy współpracy pracodawców i państwa.

W ramach umów cywilno-prawnych realizowanych w projektach badawczych zleceniobiorca może złożyć deklarację przystąpienia do programu.

Więcej informacji (**[link do strony](http://www.aps.edu.pl/pracownicy/ppk/)**).

# <span id="page-23-0"></span>**CZĘŚĆ 4. ROZLICZENIE I ZAMKNIĘCIE PROJEKTU**

Projekt uznaje się za zamknięty i rozliczony w momencie złożenia końcowego sprawozdania merytorycznego i finansowego ze zrealizowanego projektu badawczego.

Sprawozdanie to powinno zawierać następujące punkty:

- 1. tytuł projektu,
- 2. cel badania,
- 3. opis zrealizowanych prac,
- 4. opis najważniejszych osiągnięć w ramach prowadzonych badań,
- 5. informację o wykorzystaniu uzyskanych wyników,
- 6. informację czy badanie służy przygotowaniu pracy doktorskiej, czy habilitacyjnej,
- 7. informację finansową (zrealizowane wydatki ile i na co wydano).

# <span id="page-24-0"></span>**CZĘŚĆ 5. INFRASTRUKTURA I NARZĘDZIA WSPARCIA PROCESU BADAWCZEGO**

<span id="page-24-1"></span>Punkt 1. Programy do analizy danych

<span id="page-24-2"></span>Punkt 1.1. SPSS

Procedura dostępu do programu do analizy danych ilościowych SPSS odbywa się wyłącznie online.

Niezbędne informacje oraz program do pobrania znajdują się (**[link do](https://spss.aps.edu.pl/)  [strony](https://spss.aps.edu.pl/)**).

<span id="page-24-3"></span>Punkt 1.2. MAXQDA

Program do analizy danych jakościowych MAXQDA dostępny jest na pendrivie. Pracownik Akademii przed otrzymaniem pendrive'a wypełnia kartę wypożyczenia (**[link do pliku](http://www.aps.edu.pl/media/3000080/program-maxqda_formularz-wypo%C5%BCyczenia.docx)**) i pozostawia ją w biurze ds. obsługi badań.

Okres wypożyczenia nie może przekroczyć 3 tygodni.

### <span id="page-24-4"></span>Punkt 2. EBSCO

W ramach pakietu podstawowego udostępnionych jest kilkanaście baz obejmujących szeroki zakres dziedzinowy: nauki ścisłe, techniczne, humanistyczne, społeczne, ekonomiczne, biznes oraz nauki medyczne i biomedyczne.

Więcej (**[link do strony](http://www.aps.edu.pl/biblioteka/e-zasoby/ebsco/)**).

### <span id="page-25-0"></span>Punkt 3 PLATFORMA DO REKRUTACJI UCZESTNIKÓW **BADAŃ**

Platforma do Rekrutacji Uczestników Badań (PdRUB lub Platforma) to serwis dostepny pod adresem:

<https://rekrutacjanabadania.aps.edu.pl/public/>

Celem serwisu jest umożliwienie rekrutacji na badania naukowe. Właścicielem PdRUB jest Akademia Pedagogiki Specjalnej im. Marii Grzegorzewskiej.

Więcej (**[link do pliku](http://www.aps.edu.pl/media/3000497/pdrud_regulamin-dla-badaczy-v-20-1.docx)**).

Aby skorzystać z Platformy należy:

- 1. wypełnić formularz (**[link do pliku](http://www.aps.edu.pl/media/3000496/pdrub_formularz-dla-badaczy-v-21.docx)**),
- 2. przesłać go na adres e-mail: [rekrutacjanabadania@aps.edu.pl,](mailto:rekrutacjanabadania@aps.edu.pl)
- 3. czekać na kontakt (do trzech-czterech dni roboczych), w celu ustalenia szczegółów.

W przypadku pytań i niejasności prosimy o kontakt pod adresem: [rekrutacjanabadania@aps.edu.pl](mailto:rekrutacjanabadania@aps.edu.pl.)

### <span id="page-25-1"></span>Punkt 4. QUALTRICS

QUALTRICS to narzędzie do prowadzenia badań online, które umożliwia tworzenie zaawansowanych ankiet. Zawiera liczne opcje graficzne i obsługuje wiele rodzajów pytań, umożliwia mierzenie czasu spędzonego przy danym pytaniu przez osobę badaną, oblicza czas przewidziany na wypełnienie ankiety.

Procedura dostępu do narzędzia polega na rejestracji na stworzonej dla Akademii poddomenie [https://apsedu.qualtrics.com](https://apsedu.qualtrics.com/) i założeniu konta administratora. Poprzez konto administratora wygenerowanych będzie 10 licencji na dostęp do narzędzia (jedna licencja będzie przypisana do jednej osoby, która uzyska dostęp do jednego z 10-ciu stworzonych kont mailowych).

# BIURO DS. PROJEKTÓW